## **17.20. Exporting sites**

This function allows you to export selected sync sites from a central server so that they can be imported into a fresh, new datafile for use at a remote site.

For details about this function, see the [29.04. Sync Site Export](https://docs.msupply.org.nz/synchronisation:site_export) page.

Previous: *[17.19. Exporting to MYOB](https://docs.msupply.org.nz/import_and_export:export_to_myob)* | | Next: *[17.21. Exporting assets](https://docs.msupply.org.nz/import_and_export:export_assets)*

From: <https://docs.msupply.org.nz/> - **mSupply documentation wiki**

Permanent link: **[https://docs.msupply.org.nz/import\\_and\\_export:export\\_sites](https://docs.msupply.org.nz/import_and_export:export_sites)**

Last update: **2023/04/07 09:37**

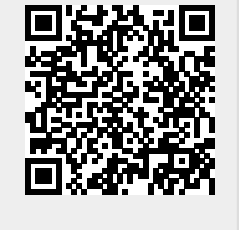